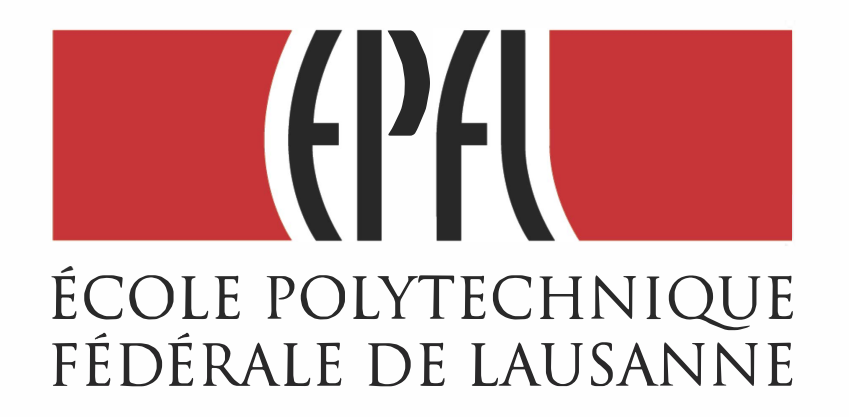

# DataFrames (1)

Big Data Analysis with Scala and Spark Heather Miller

## **DataFrames**

So far, we got an intuition of what DataFrames are, and we learned how to create them. We also saw that if we have a DataFrame, we use SQL syntax and do SQL queries on them.

### **DataFrames have their own APls as well!**

## **Data Frames**

So far, we got an intuition of what DataFrames are, and we learned how to create them. We also saw that if we have a DataFrame, we use SQL syntax and do SQL queries on them.

### **DataFrames have their own APls as well!**

In this session we'll focus on the DataFrames API. We'll dig into:

- available DataFrame data types
- **Example 23 Some basic operations on Data Frames**
- **Laggregations on Data Frames**

## DataFrames: In a Nutshell

DataFrames are...

### **A relational API over Spark's RDDs**

*Because sometimes it is more convenient to use declarative relational AP/s than functional APls for analysis jobs.* 

DataFrames are...

### **A relational API over Spark's RDDs**  *Because sometimes it is more convenient to use declarative relational AP/s*

*than functional AP/s for analysis jobs.* 

**Able to be automatically aggressively optimized**  *Spark SQL applies years of research on relational optimizations in the databases community to Spark.* 

DataFrames are...

### **A relational API over Spark's RDDs**  *Because sometimes it is more convenient to use declarative relational AP/s*

*than functional AP/s for analysis jobs.* 

### **Able to be automatically aggressively optimized**  *Spark SQL applies years of research on relational optimizations in the databases community to Spark.*

### **Untyped!**

*The elements within DataFrames are* Rows, *which are not parameterized by a type. Therefore, the Scala compiler cannot type check Spark SQL schemas in DataFrames.* 

To enable optimization opportunities, Spark SQL's DataFrames operate on a restricted set of data types.

To enable optimization opportunities, Spark SQL's DataFrames operate on a restricted set of data types.

### **Basic Spark SQL Data Types:**

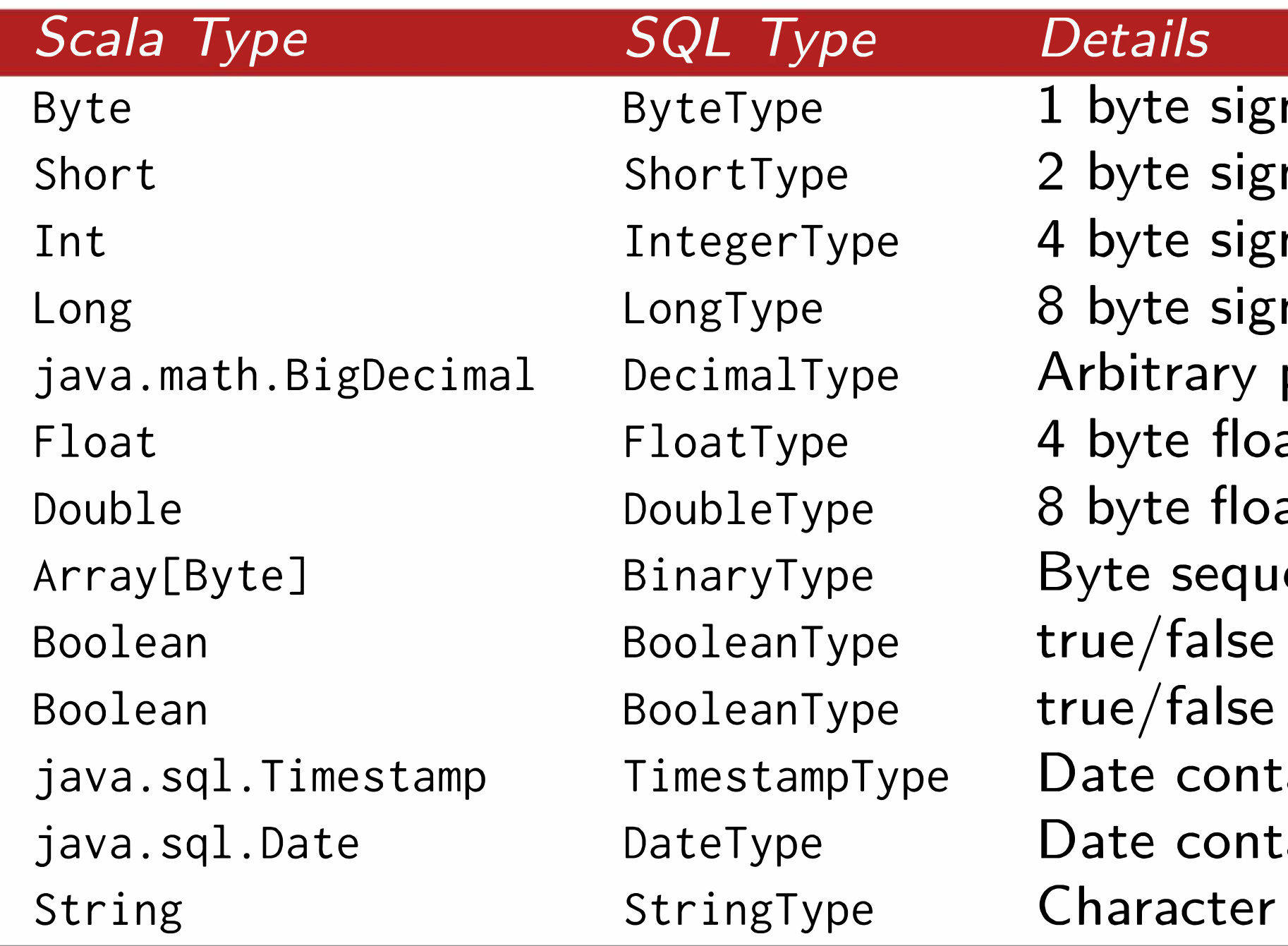

;ned integers  $(-128,127)$ ned integers (-32768,32767); ned integers (-2147483648,2147483647); ned integers; precision signed decimals ating point number ating point number ience values

aining year, month, day, hour, minute, and second. aining year, month, day. string values (stored as UTF8)

To enable optimization opportunities, Spark SQL's DataFrames operate on a restricted set of data types.

### **Complex Spark SQL Data Types:**

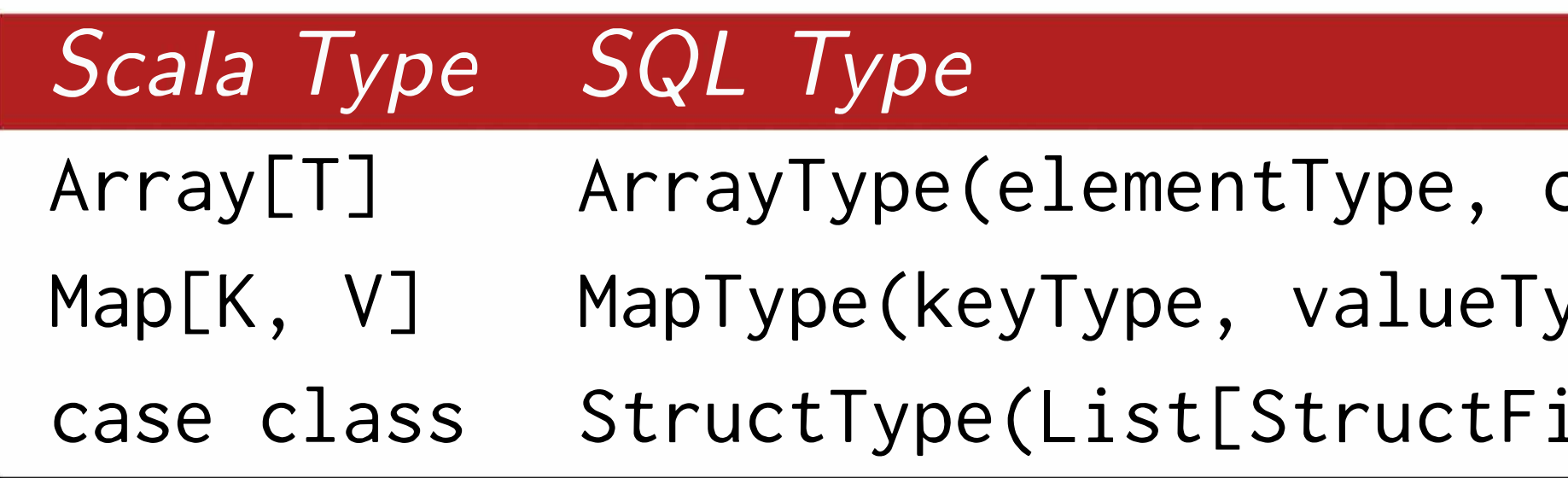

 $\textsf{containsNull})$ ype, valueContainsNull) ields])

To enable optimization opportunities, Spark SQL's DataFrames operate on a restricted set of data types.

### **Complex Spark SQL Data Types:**

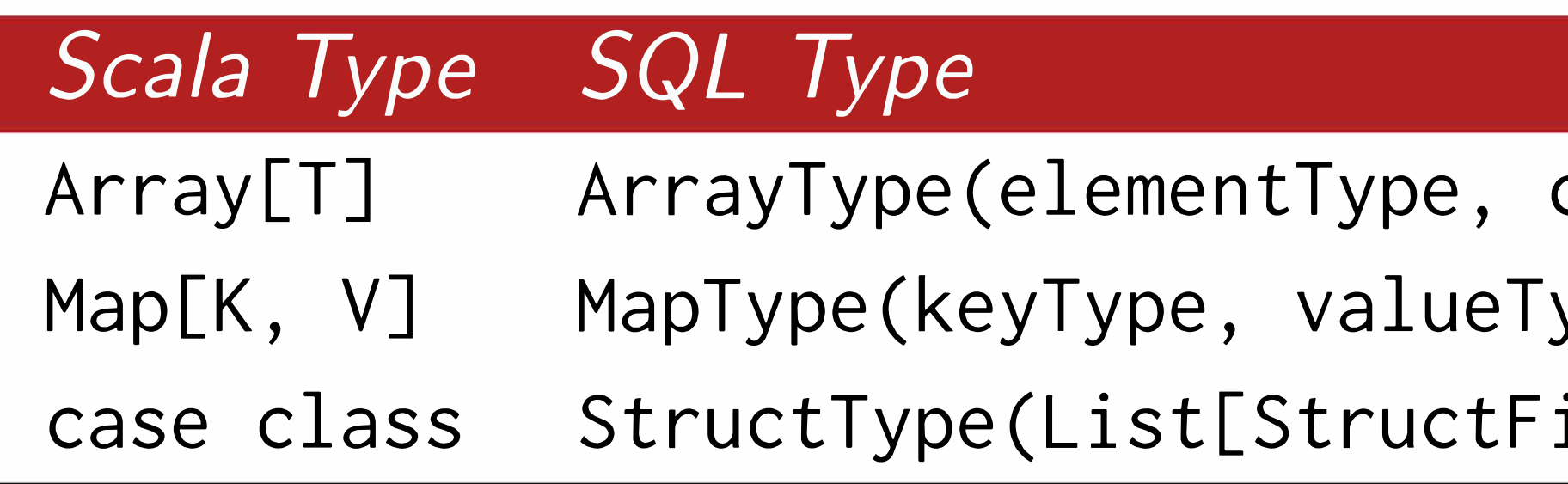

### **Arrays**

*Array of only one type of element (* elementType}. containsNull *is set to true if the elements in* ArrayType *value can have null values.* 

**Example:**  // Scala type // SQL type **Array[String]**  ArrayType(StringType, **true)** 

containsNull) ype, valueContainsNull) ields])

To enable optimization opportunities, Spark SQL's DataFrames operate on a restricted set of data types.

### **Complex Spark SQL Data Types:**

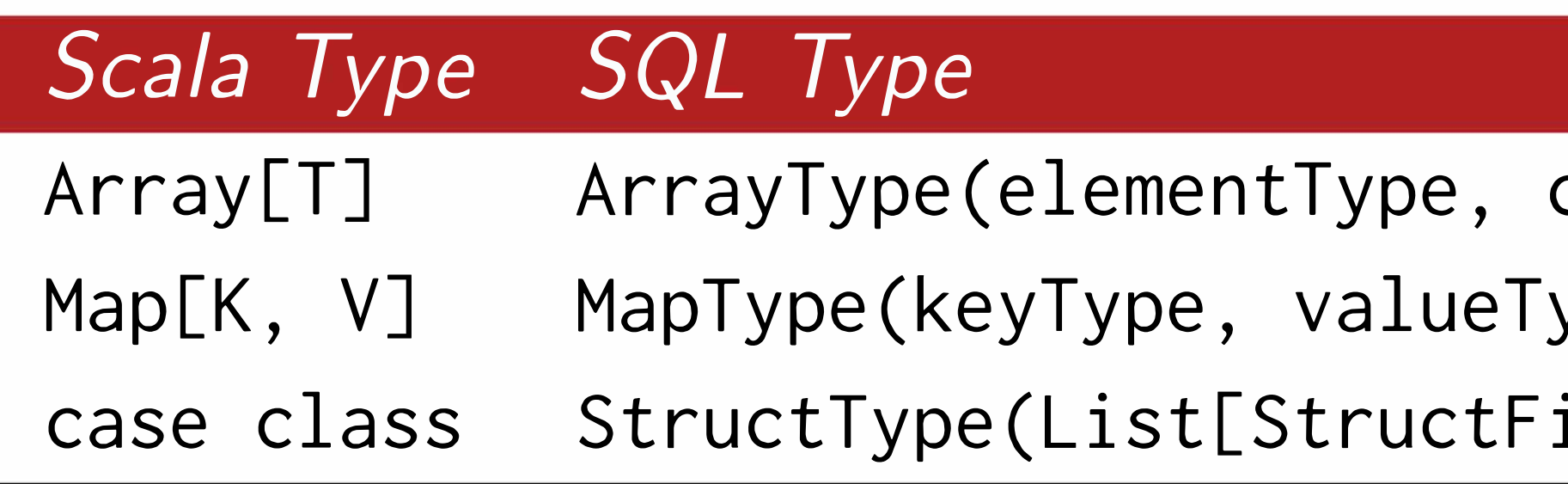

### **Maps**

*Map of key /value pairs with two types of elements.* valuecontainsNull *is set to true if the elements in* MapType *value can have null values.* 

**Example:**  *II* Scala type // SQL type **Map[Int,String]** MapType(IntegerType, StringType, **true)** 

containsNull) ype, valueContainsNull) ields])

To enable optimization opportunities, Spark SQL's DataFrames operate on a restricted set of data types.

### Complex Spark SQL Data Types:

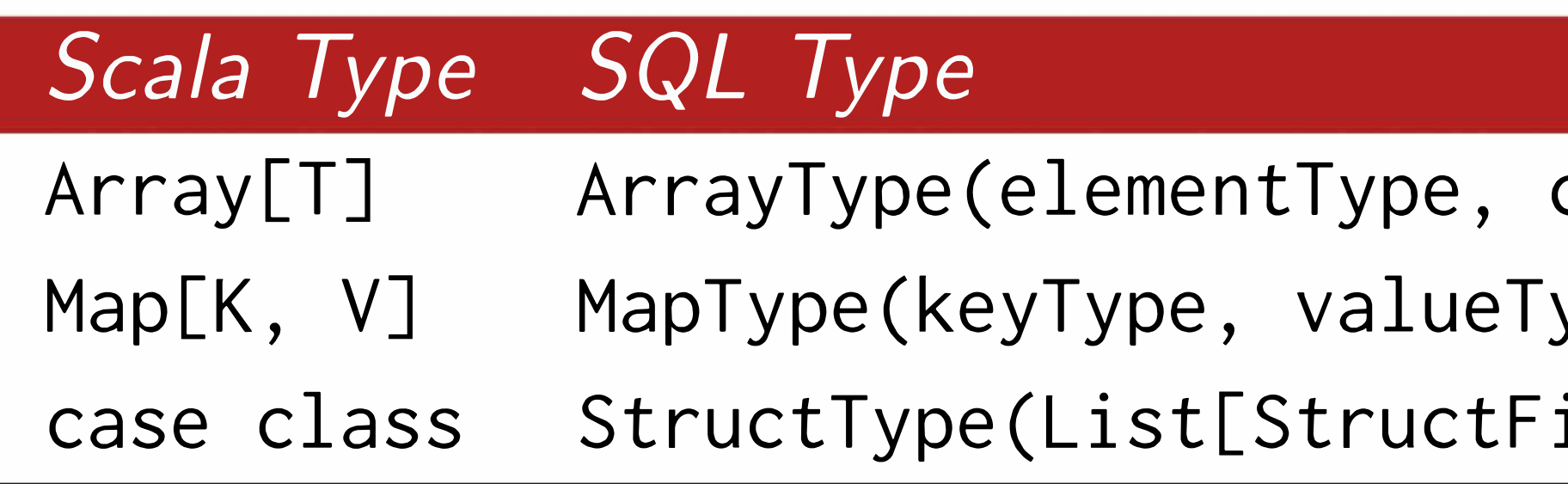

### **Structs**

*Struct type with list of possible fields of different types.* containsNull *is set to true if the elements in* StructFields *can have null values.* 

### Example: // Scala type **case class** Person(name: **String,** age: **Int)**  // SQL type

containsNull) ype, valueContainsNull) ields])

StructType(List(StructField("name", StringType, **true),**  StructField("age", IntegerType, **true)))** 

## Complex Data Types Can Be Combined!

It's possible to arbitrarily nest complex data types! For example:

// Scala type **case class** Account( balance: **Double,**  employees: **Array[Employee])** 

**case class** Employee( id: **Int,**  name: **String,**  jobTitle: **String)** 

**case class** Project( title: **String,**  team: **Array[Employee],**  acct: **Account)** 

```
// SQL type 
StructType( 
  StructField(title, StringType, true),
  StructField( 
    team, 
    ArrayType( 
      StructType(StructField(id,IntegerType,true),
      StructField(name, StringType, true),
      StructField(jobTitle,StringType,true)),
      true), 
    true), 
    StructField( 
     ) 
      acct, 
      StructType( 
        StructField(balance,DoubleType, true),
        StructField( 
          employees, 
          ArrayType( 
             StructType(StructField(id, IntegerType, true),
            StructField(name, StringType, true),
            StructField(jobTitle,StringType,true)),
            true), 
           true) 
        ) ' 
      true)
```
## Accessing Spark SQL Types

### **Important.**

In order to access *any* of these data types, either basic or complex, you must first import Spark SQL types!

**import** org.apache.spark.sql.types.\_

### **When introduced, the DataFrames API introduced a number of relational operations.**

*The main difference between the ROD AP/ and the DataFrames AP/ was that*  DataFrame APIs accept Spark SQL expressions, instead of arbitrary user-defined *function literals like we were used to on RDDs. This allows the optimizer to understand what the computation represents, and for example with filter, it can often be used to skip reading unnecessary records.* 

### **DataFrames API: Similar-looking to SQL. Example methods include:**

- **� select**
- **� where**
- **� limit**
- **� orderBy**
- **� groupBy**
- **� join**

## Getting a look at your data

Before we get into transformations and actions on DataFrames, let's first look at the ways we can have a look at our data set.

**show()** pretty-prints DataFrame in tabular form. Shows first 20 elements.

Before we get into transformations and actions on DataFrames, let's first look at the ways we can have a look at our data set.

**show()** pretty-prints DataFrame in tabular form. Shows first 20 elements.

### Example:

**case class** Employee(id: **Int,** fname: **String,** lname: **String,** age: **Int,** city: **String)**   $val$  employeeDF = sc.parallelize(...).toDF employeeDF.show()

*II+---+-----+-------+---+--------+*  // | id|fname| lname|age| city| *II+---+-----+-------+---+--------+*  // | 12| Joe| Smith| 38|New York| *II* l563ISallyl Owensl 481New Yorkl *II* l645ISlatelMarkhaml 281 Sydneyl // |221 | David | Walker | 21 | Sydney | *II+---+-----+-------+---+--------+* 

## Getting a look at your data

Before we get into transformations and actions on DataFrames, let's first look at the ways we can have a look at our data set.

printSchema() prints the schema of your DataFrame in a tree format.

Before we get into transformations and actions on DataFrames, let's first look at the ways we can have a look at our data set.

printSchema() prints the schema of your DataFrame in a tree format.

### Example:

**case class** Employee(id: **Int,** fname: **String,** lname: **String,** age: **Int,** city: **String)**   $val$  employeeDF = sc.parallelize(...).toDF employeeDF.printschema()

*II* root *II* 1-- id: integer (nullable = true) *II* 1-- fname: string (nullable = true) *II* 1-- lname: string (nullable = true) *II* 1-- age: integer (nullable = true) *II* 1-- city: string (nullable = true)

## **Common DataFrame Transformations**

Like on RDDs, transformations on DataFrames are (1) operations which return a DataFrame as a result, and (2) are lazily evaluated.

## Common DataFrame Transformations

Like on RDDs, transformations on DataFrames are (1) operations which return a DataFrame as a result, and (2) are lazily evaluated.

### **Some common transformations include:**

**def** select(col: **String,** cols: **String\*): DataFrame**  *II* selects a set of named columns and returns a new DataFrame with these *II* columns as a result.

def groupBy(col1: String, cols: String\*): **DataFrame** // simplified *II* groups the DataFrame using the specified columns. Intended to be used before an aggregation.

def join(right: DataFrame): DataFrame // simplified *II* inner join with another DataFrame

**def** agg(expr: **Column,** exprs: **Column\*): DataFrame**  *II* performs aggregations on a series of columns and returns a new DataFrame *II* with the calculated output.

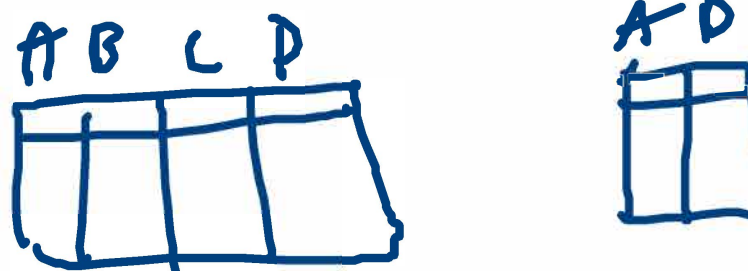

I

## Common DataFrame Transformations

Like on RDDs, transformations on DataFrames are (1) operations which return a DataFrame as a result, and (2) are lazily evaluated.

### **Some common transformations include:**

**def** select(col: **String,** cols: **String\*): DataFrame**  *II* selects a set of named columns and returns a new DataFrame with these *II* columns as a result.

def join(right: DataFrame): DataFrame // simplified *II* inner join with another DataFrame

**def** agg(expr: **Column,** exprs: **Column\*): DataFrame**  *II* performs aggregations on a series of columns and returns a new DataFrame *II* with the calculated output.

Other transformations include: filter, limit, orderBy, where, as, sort, union, drop, amongst others.

**def** groupBy(col1: **String,** cols: **String\*): DataFrame** *II* simplified *II* groups the DataFrame using the specified columns. Intended to be used before an aggregation.

## Specifying Columns

As you might have observed from the previous slide, most methods take a parameter of type Column or String, always referring to some attribute/column in the data set.

> // \$-notation requires: import spark.implicits.\_ df.filter( $\frac{1}{2}$ age" > 18)

### Most methods on DataFrames tend to some well-understood, pre-defined operation on a column of the data set

You can select and work with columns in three ways:

### 1. Using \$-notation

2. Referring to the Dataframe

df. filter(df("age") > 18))

3. Using SQL query string

df. filter( $"age > 18"$ )

$$
sgl(^{n} \cdots ^{n})
$$

### **Example:**

**case class** Employee(id: **Int,** fname: **String,** lname: **String,** age: **Int,** city: **String)**   $val$  employeeDF = sc.parallelize(...).toDF

Recall the example SQL query that we did in the previous session on a data set of employees. Rather than using SQL syntax, let's convert our example to use the DataFrame API.

We'd like to obtain just the IDs and last names of employees working in a specific city, say, <u>Sy</u>dne<u>y,</u> Australia. Let's sort our result in order of increasing employee ID.

**How could we solve this with the DataFrame API?** 

### **Example:**

We'd like to obtain just the IDs and last names of employees working in a specific city, say, Sydney, Australia. Let's sort in order of increasing employee ID.

 $val$  employeeDF = sc.parallelize(...).toDF

```
case class Employee(id: Int, fname: String, lname: String, age: Int, city: String) 
val sydneyEmployeesDF = employeeDF.select("id", "lname") 
                                   .where("city == 'Sydney'")
                                   .orderBy("id")
```
### **Example:**

We'd like to obtain just the IDs and last names of employees working in a specific city, say, Sydney, Australia. Let's sort in order of increasing employee ID.

**case class** Employee(id: **Int,** fname: **String,** lname: **String,** age: **Int,** city: **String)**   $val$  employeeDF = sc.parallelize(...).toDF

val sydneyEmployeesDF = employeeDF.select("id", "lname")

.orderBy("id")

*II* employeeDF: *II+---+-----+-------+---+--------+ II* I idlfnamel lnamelagel cityl *II+---+-----+-------+---+--------+*  // | 12| Joe| Smith| 38|New York| *II* l563ISallyl Owensl 481New Yorkl *II* l645ISlatelMarkhaml 281 Sydneyl // 1221 | David | Walker | 21 | Sydney | *II+---+-----+-------+---+--------+* 

```
.where("city == 'Sydney'")
```
### **Example:**

We'd like to obtain just the IDs and last names of employees working in a specific city, say, Sydney, Australia. Let's sort in order of increasing employee ID.

**case class** Employee(id: **Int,** fname: **String,** lname: **String,** age: **Int,** city: **String)**   $val$  employeeDF = sc.parallelize(...).toDF

val sydneyEmployeesDF = employeeDF.select("id", "lname")

```
.where("city == 'Sydney'")
```
.orderBy("id")

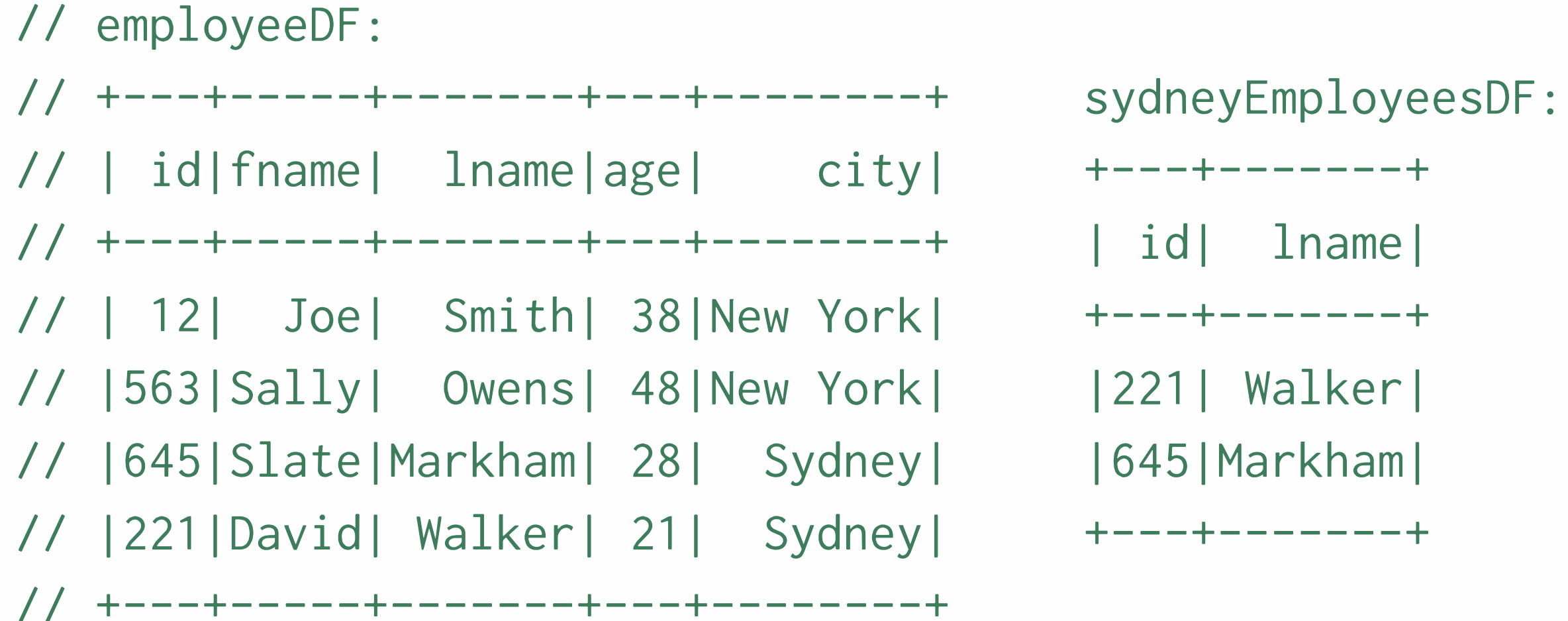

## Filtering in Spark SQL

The DataFrame API makes two methods available for filtering: filter and where (from SQL). *They are equivalent!* 

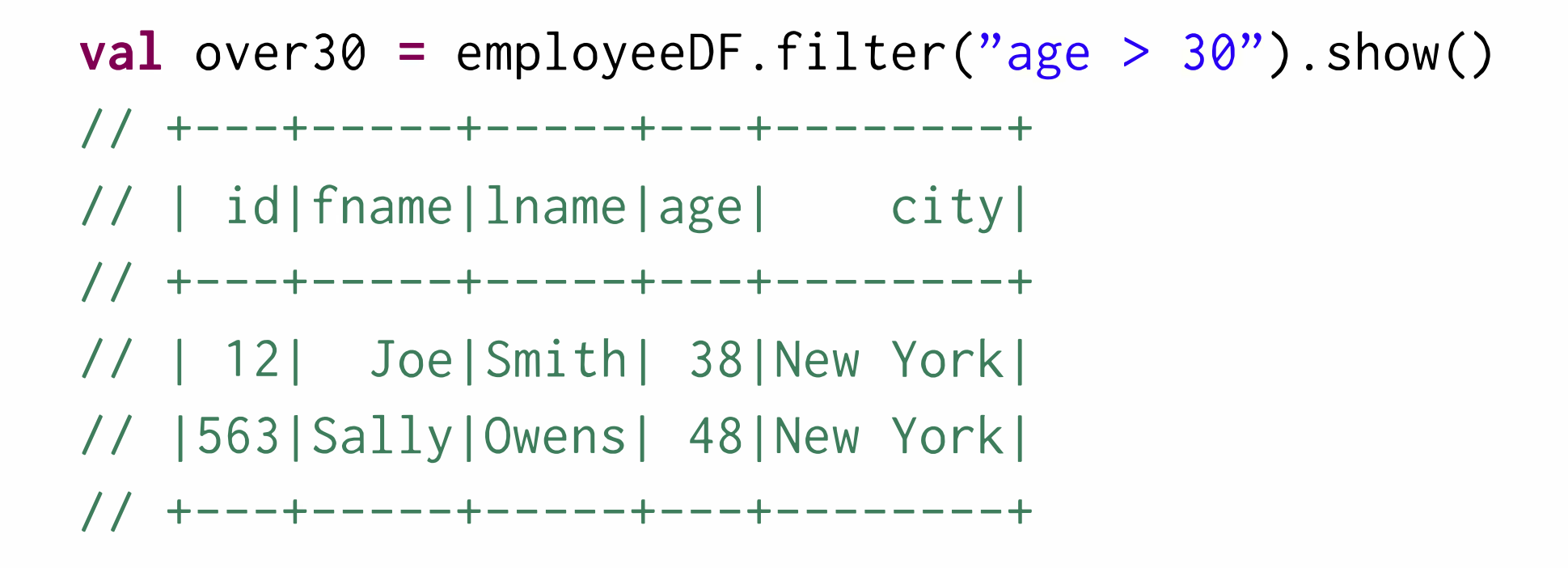

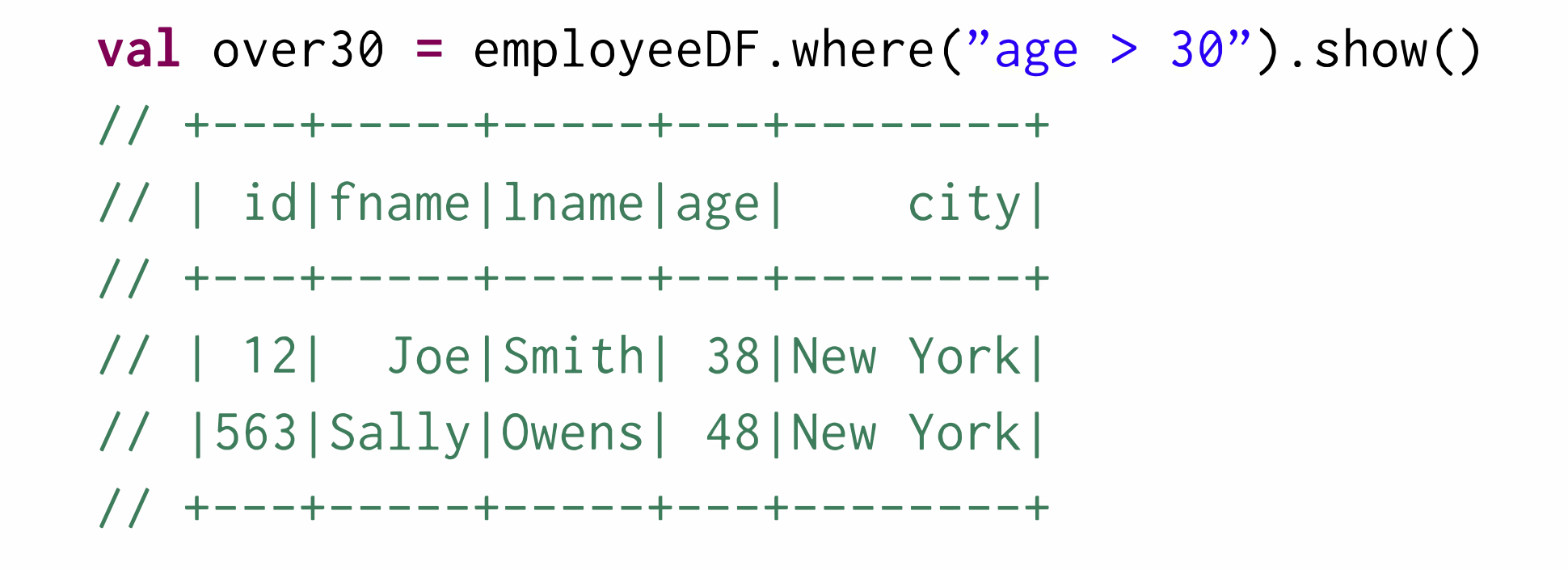

## Filtering in Spark SQL

The DataFrame API makes two methods available for filtering: filter and where (from SQL). *They are equivalent!* 

 $val$  over30 = employeeDF.filter("age >  $30"$ ).show() *II+---+-----+-----+---+--------+ II* I idlfnamellnamelagel cityl *II+---+-----+-----+---+--------+ II* I 121 JoelSmithl 381New Yorkl *II* l563ISallylOwensl 481New Yorkl *II+---+-----+-----+---+--------+* 

 $val$  over30 = employeeDF.where("age  $>$  30").show() *II+---+-----+-----+---+--------+ II* I idlfnamellnamelagel cityl *II+---+-----+-----+---+--------+ II* I 121 JoelSmithl 381New Yorkl *II* l563ISallylOwensl 481New Yorkl *II+---+-----+-----+---+--------+* 

### **Filters can be more complex too:**

We can compare results between attributes/columns. Though can be more difficult to optimize.

employeeDF.filter( $(\frac{\gamma}{3} \text{age''} > 25)$  &&  $(\frac{\gamma}{3} \text{cis'y''} == \text{``Sydney''})$ .show() *II+---+-----+-------+---+------+ II* I idlfnamel lnamelagel cityl *II+---+-----+-------+---+------+ II* l645ISlatelMarkhaml 28ISydneyl *II+---+-----+-------+---+------+* 

## Grouping and Aggregating on DataFrames

One of the most common tasks on tables is to  $(1)$  group data by a certain attribute, and then (2) do some kind of aggregation on it like a count.

## **Grouping and Aggregating on DataFrames**

One of the most common tasks on tables is to  $(1)$  group data by a certain attribute, and then (2) do some kind of aggregation on it like a count.

### **For grouping & aggregating, Spark SQL provides:**

- a groupBy function which returns a RelationalGroupedDataset
- $\blacktriangleright$  which has several standard aggregation functions defined on it like count, sum, max, min, and avg.

## Grouping and Aggregating on DataFrames

One of the most common tasks on tables is to  $(1)$  group data by a certain attribute, and then (2) do some kind of aggregation on it like a count.

### **For grouping & aggregating, Spark SQL provides:**

- a groupBy function which returns a RelationalGroupedDataset
- $\triangleright$  which has several standard aggregation functions defined on it like count, sum, max, min, and avg.

### **How to group and aggregate?**

- $\blacktriangleright$  Just call groupBy on specific attribute/column(s) of a DataFrame,
- $\blacktriangleright$  followed by a call to a method on RelationalGroupedDataset like count, max, or agg (for agg, also specify which attribute/column(s) subsequent spark. sql. functions like count, sum, max, etc, should be called upon.)

df.groupBy(\$"attribute1")  $.  $agg(sum(s"attribute2")$ )$ 

```
df.groupBy($"attribute1")
```

```
.c ount ($" attribute 2")
```
Grouping and Aggregating on DataFrames: Example

### **Example:**

Let's assume that we have a dataset of homes currently for sale in an entire US state. Let's calculate the most expensive, and least expensive homes for sale per zip code.

**case class** Listing(street: **String,** zip: **Int,** price: **Int)** 

val listingsDF = ... // DataFrame of Listings

### **How could we do this with DataFrames?**

## Grouping and Aggregating on DataFrames: Example

### **Example:**

Let's assume that we have a dataset of homes currently for sale in an entire US state. Let's calculate the most expensive, and least expensive homes for sale per zip code.

**case class** Listing(street: **String,** zip: **Int,** price: **Int)** 

val listingsDF **= ... //** DataFrame of Listings

**import** org.apache.spark.sql.functions.\_

val mostExpensiveDF **=** listingsDF.groupBy(\$"zip") .max("price")

val leastExpensiveDF **=** listingsDF.groupBy(\$"zip") .min("price")

- 
- 

## **Grouping and Aggregating on DataFrames: Harder Example**

### **Example:**

Let's assume we have the following data set representing all of the posts in a busy open source community 's Discourse forum.

Let's say we would like to tally up each authors' posts per subforum, and then rank the authors with the most posts per subforum.

**How could we do this with DataFrames?** 

**case class** Post(authorID: **Int,** subforum: **String,** likes: **Int,** date: **String)** 

val postsDF = ... // DataFrame of Posts

## **Grouping and Aggregating on DataFrames: Harder Example**

### **Example:**

Let's assume we have the following data set representing all of the posts in a busy open source community 's Discourse forum.

Let's say we would like to tally up each authors' posts per subforum, and then rank the authors with the most posts per subforum.

**case class** Post(authorID: **Int,** subforum: **String,** likes: **Int,** date: **String)** 

val rankedDF = postsDF.groupBy(\$"authorID", \$"subforum") .agg(count(\$"authorID")) // new DF with columns authorID, subforum, count(authorID) .orderBy(\$"subforum", \$"count(authorID)".desc) <u> de la companya de la companya de la companya de la companya de la companya de la companya de la companya de la compa</u>

val postsDF = ... // DataFrame of Posts

**import** org.apache.spark.sql.functions.\_

## Grouping and Aggregating on DataFrames: Harder Example

**Example:** Let's say we would like to tally up each authors' posts per subforum, and then rank the authors with the most posts per subforums.

val rankedDF = postsDF.groupBy(\$"authorID", \$"subforum") .agg(count(\$"authorID"))

```
.orderBy($"subforum", $"count(authorID)".desc)
```
 $d$ DF:

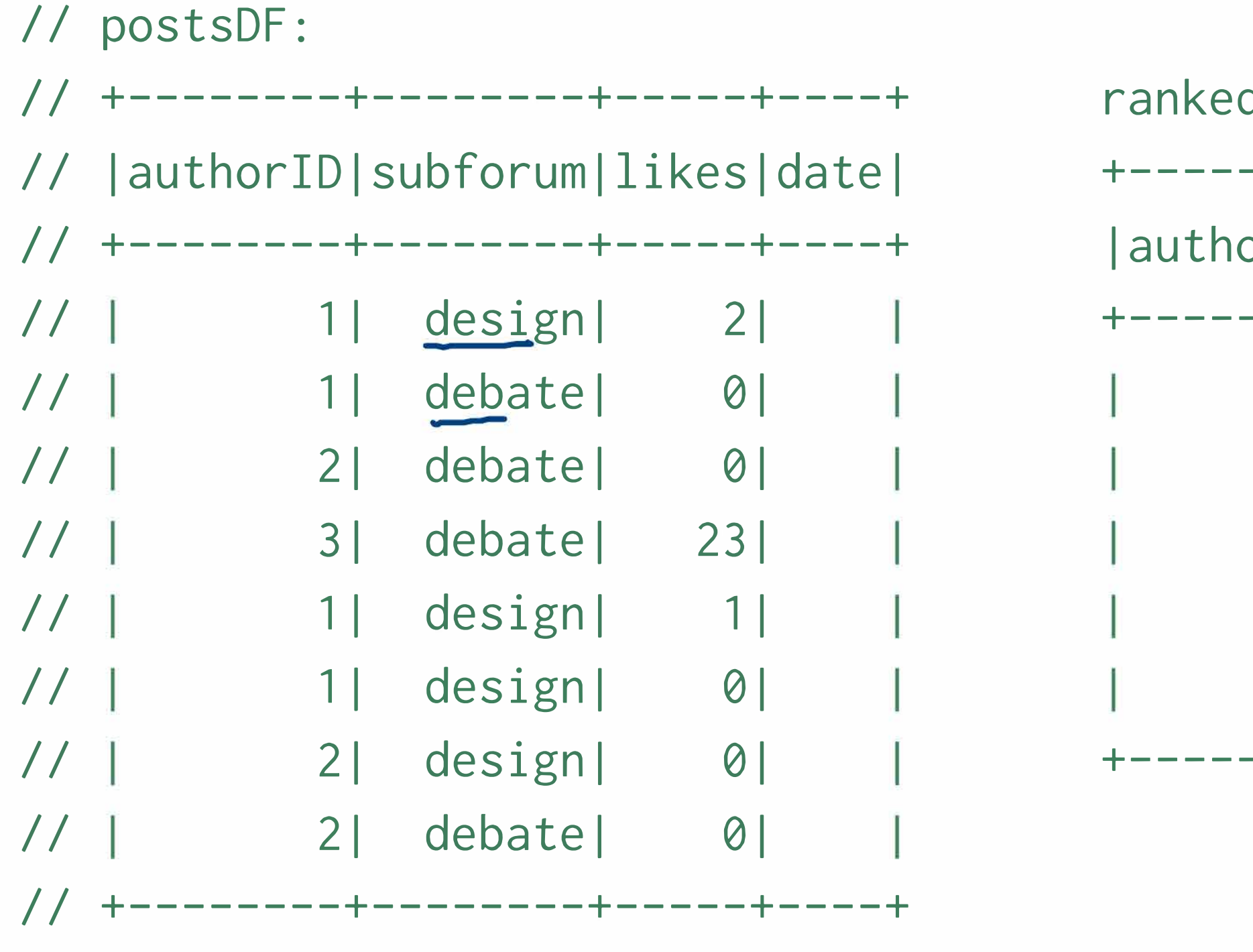

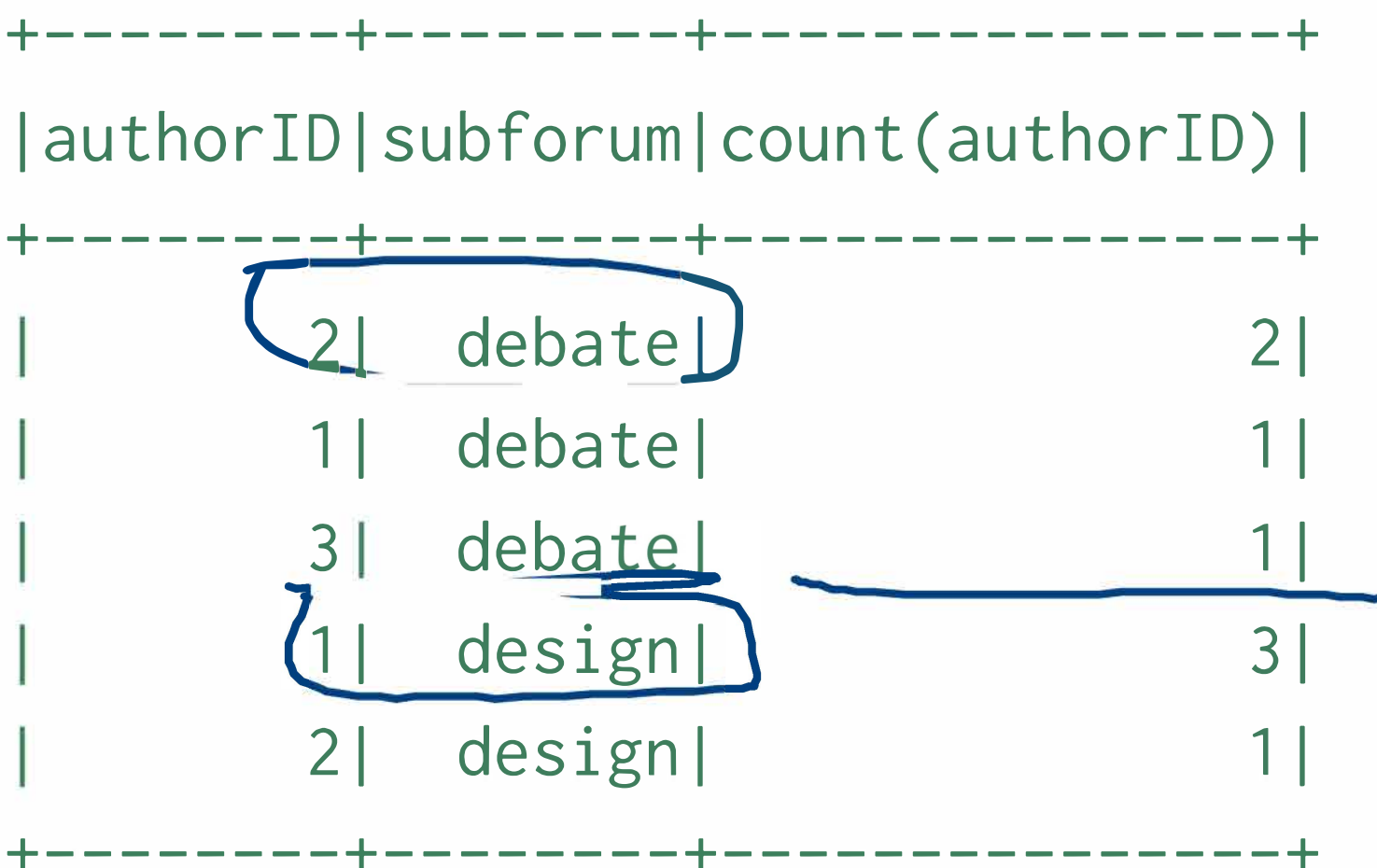

•

Examples include: min, max, sum, mean, stddev, count, avg, first, last. Io see a list of all operations you can call within an agg, see the API docs for org.apache.spark.sql.functions.

http://spark.apache.org/docs/latest/api/scala/index.html#org.apache.spark.sql.functions\$

### After calling groupBy, methods on RelationalGroupedDataset:

## A{ Prfl

To see a list of all operations you can call following a groupBy, see the API docs for RelationalGroupedDataset. http : //spark.apache.org/docs/latest/api/scala/index.html#org.apache.spark.sql.RelationalGroupedDataset

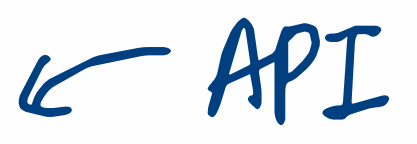

### **Methods within agg:**